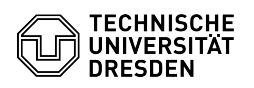

## Softphone - Softwarequellen Cisco WebEx

14.05.2024 11:09:01

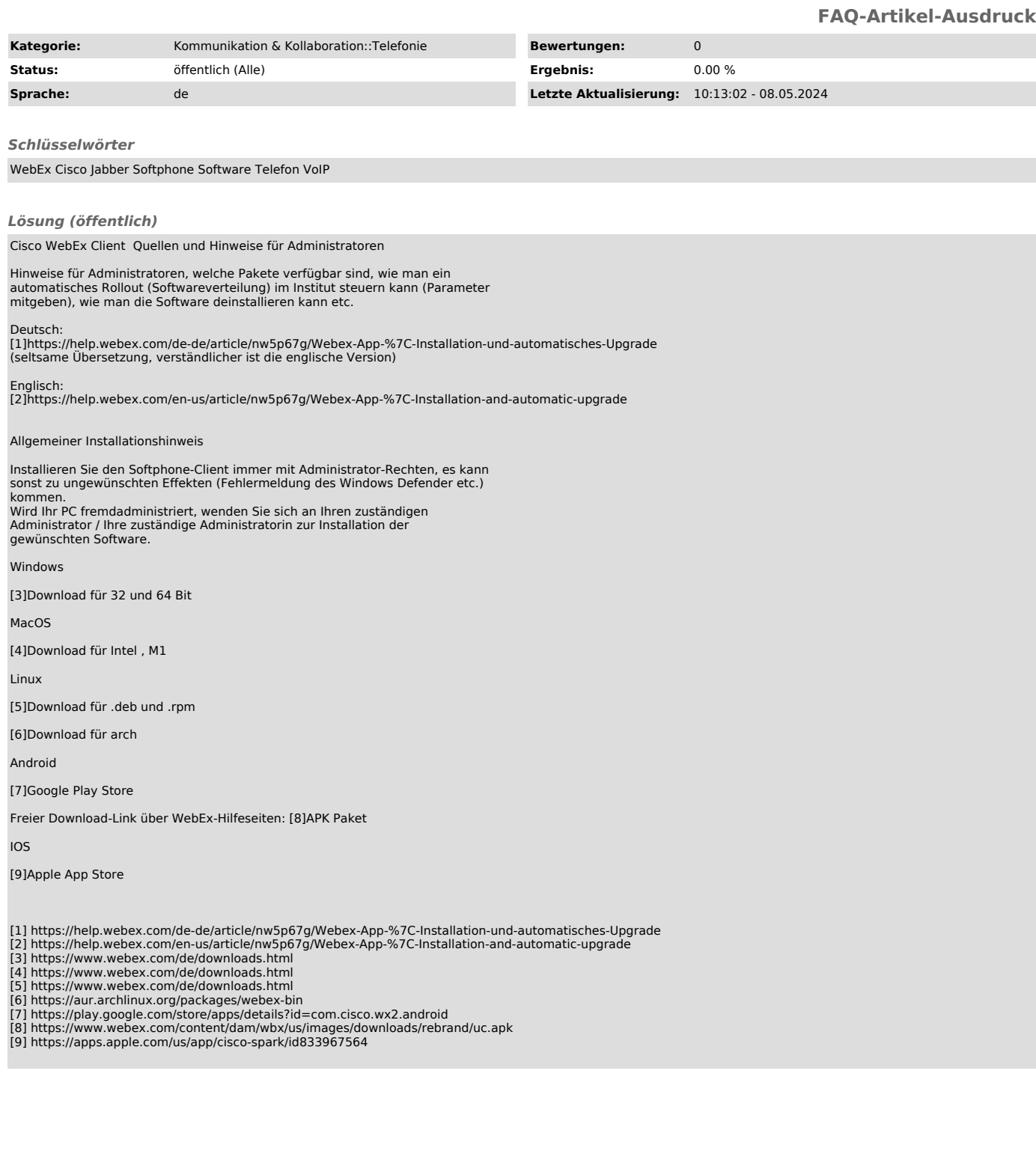